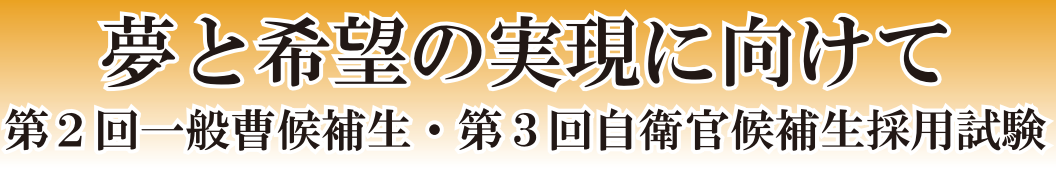

**〒名が集まり、こ幅広い年齢層** >実施、<br>無施、 •し延第験第2<br>たる3を2回<br>、7回 真剣な 、、<sub>新</sub>。?回」<br>全型試コ自同 でとな 層歲 そのか 一 月

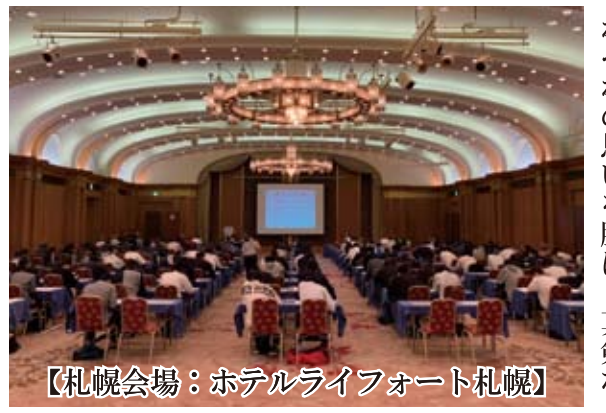

ち着いて本来の本来のあります。<br>その人の中のことのない<br>た。札幌地本は にさ今び同す述は作択国目<br>、ん回身日。試、文一語は<br>後はの体にま験そで式・ る事 でも多  $\vec{\tau}$ はじ するとともに もらえるよう、 後はの<br>日、試  $\overline{\mathcal{X}}$  $\mathbf{v}$ 前教育等を ├筆記試験、1 くの ·ます ごとする 今、期待~<br>「期待~ の今 **ン受験者**。 Ė 最 のに 諸 运 終期 部 《合格発 一準備 綿 )力を発 員 勤  $\Box$ 「が試 #密に行 .<br>ح 者された皆 験口 蓊 ロナ対策を  $\mathcal{O}$ 同、一人<br>俗発表を待 <sub>と</sub>発揮して落として<br>メルして落 3員に対 **このことに** ΰ **『間とし** こます。  $\mathcal{V}$ す

**「ロ本の要として、皆さく必要として、皆さんなのま来のため、皆さらない。または多くの場がありまい(活躍)の場がはある方は。自衛隊はある方は、もも興味のあるもの仕事によす。自衛院はの仕事によす。自衛院と自衛院に行っ採り、またの採続して度の採用の採用の採用の採用の採用の採用の採用の採用の採用の採用を除去している。** て今後 るよう、 就ロと を衛 ま 知 菅 ナ を 職  $\tau$ へつ ど 活禍願仕  $\mathcal{V}$ いります 《も採用! 「動をし」 いう選 事 て  $\sum$ **も採用活動に取り組ん(札幌地本一丸となっ)** 立中、 て が  $\mathcal{V}$ できる日 ・<br>ま 少し 択 て 肢 いる方に、 があること でも多く また、 が 自のコ

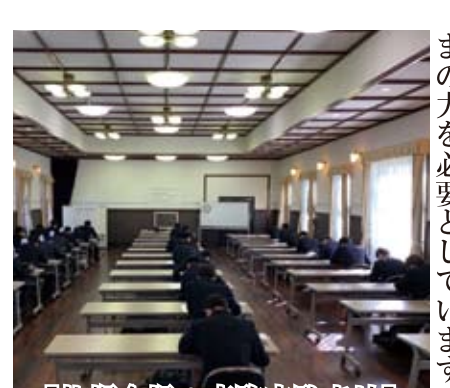

【机幌会場:真駒内開記的

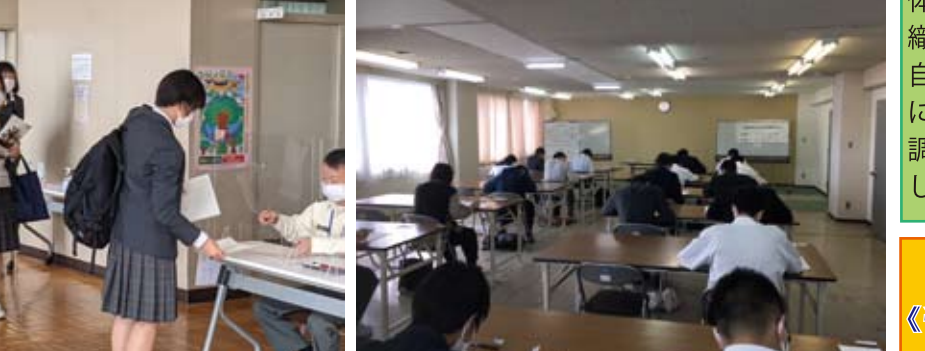

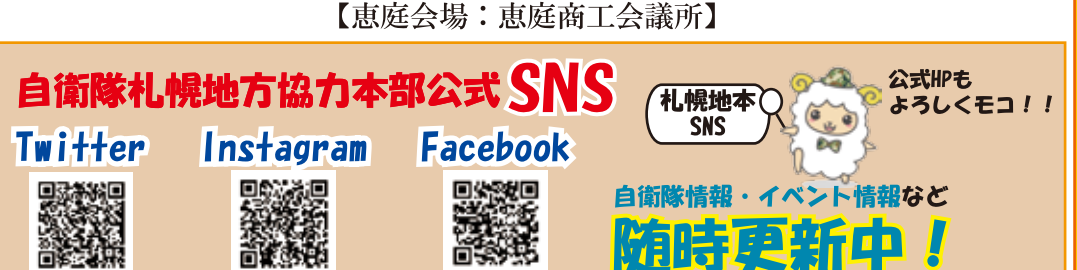

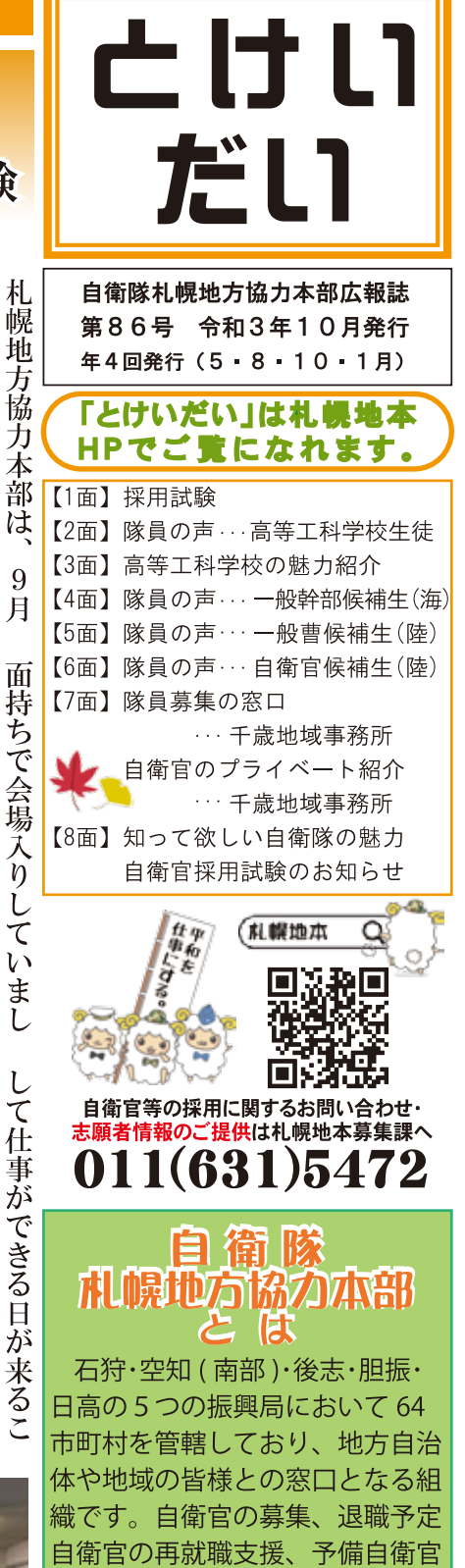

に関する業務、自治体等との連絡 調整、自衛隊の広報を主な業務と して行っております。

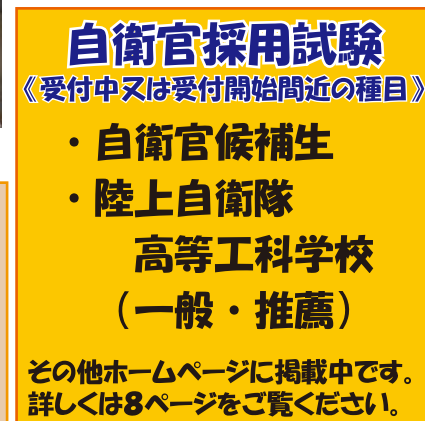

自衛隊札幌地方協力本部広報紙 とけいだい No.86

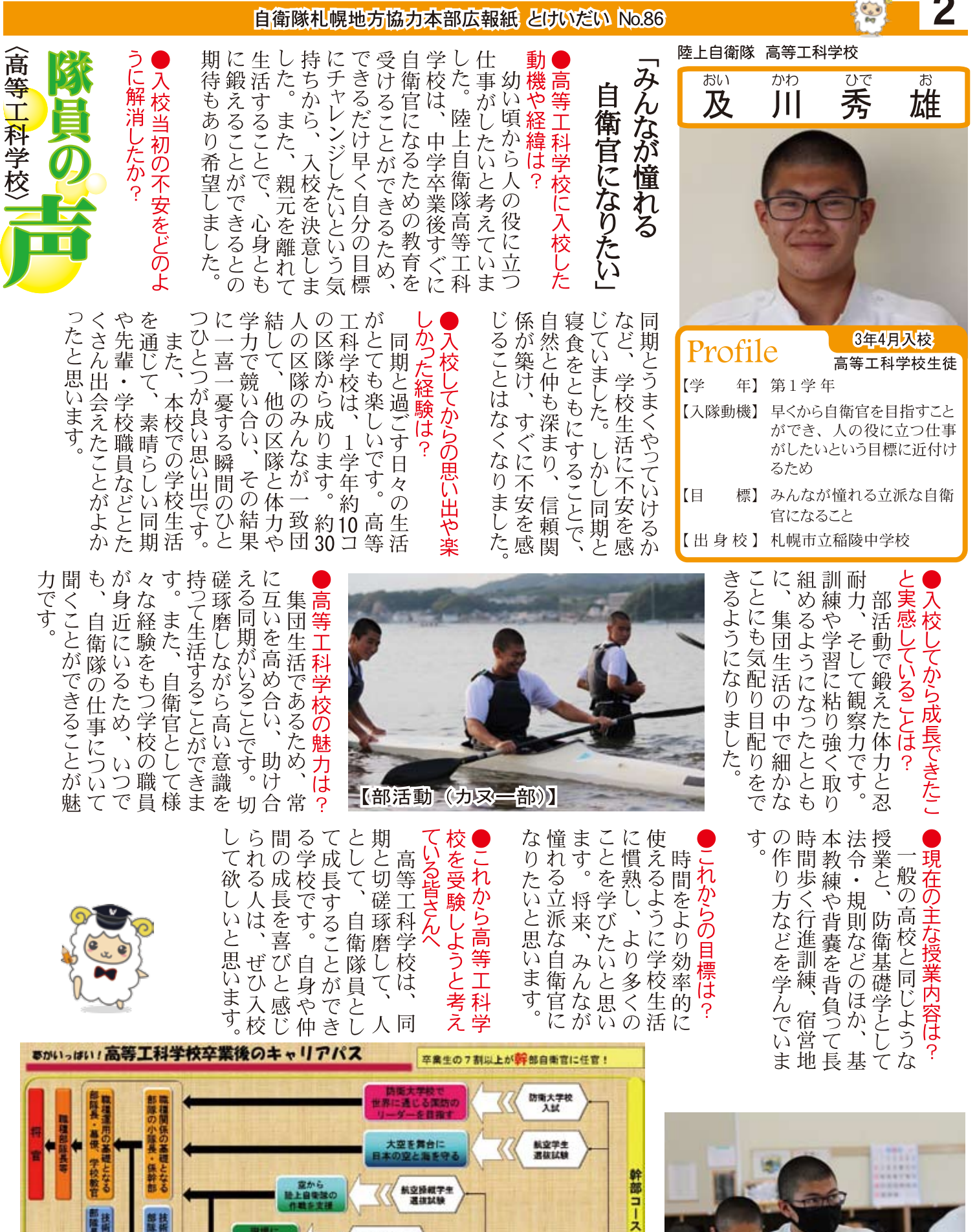

解内幹部採補生<br>選抜試験

3 副候補書

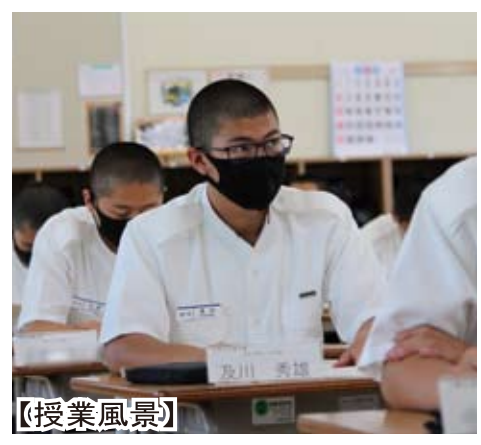

高等工科学会 陸曹コース

陸雷教育場 書類のこ

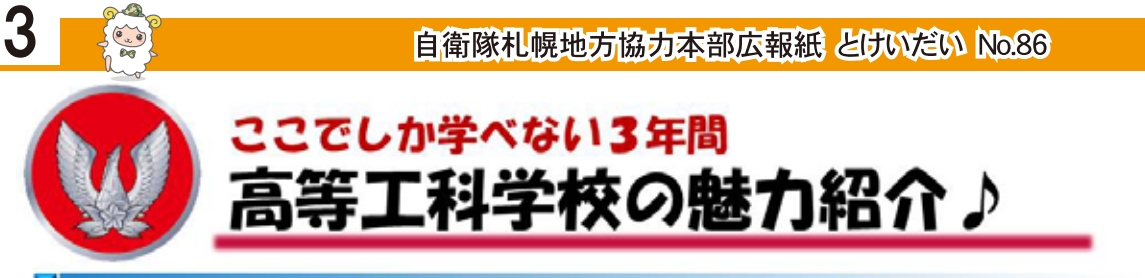

#### 1) 将来は、国を代表して国内外で活躍!

今や自衛隊は、政府の国際戦略に直接的に寄与する ようになりました。活躍のステージは、依然と比べて 格段に高く・広くなり、高等工科学校は、求められる その期待に応え得るだけの多様で質の高い人材育成を 行っています。将来きっと、大きな仕事をやり遂げる ことができるでしょう!

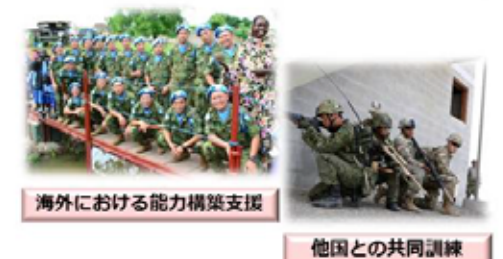

2 スペシャリストとして部隊の中核を担う!

卒業生は、階級においても職域においても、実に幅 広く多様な形で自衛隊全体に貢献し、各部隊の中核と して活躍しています。今後拡がりゆく、サイバー・電 磁スペクトラムをはじめとする新たな分野においても、 活躍が求められています。今年度から、システム・サ イバー専修コースも設立され、その期待は高まる一方 です。

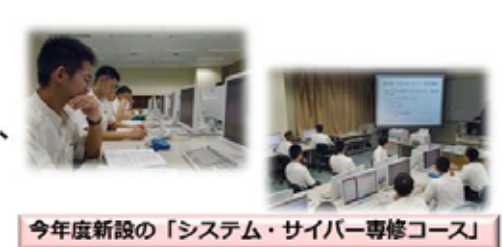

## 3 高い将来進展性!すべては希望と努力次第!

卒業生は、防衛大学校や海上・航空自衛隊の航空学 生への進学者も含め、様々な進路を経て約7割が在任 間に幹部自衛官に任官しています。佐官以上へも、4 ~5割の者が昇任しており、高等工科学校卒業生の将 来の進展性は、格別です!将官にも数多くの高等工科 学校出身者がいます。

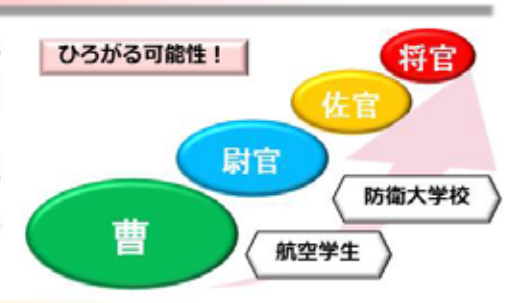

# 4) 一生の宝物となる同期と出会う!

高等工科学校では、同じ志を持った仲間と寝食を共 にし、濃密な3年間を過ごします。苦しい時も、楽し い時も、悲しい時もすべて皆一緒に同じ経験をします。 ここでの3年間をともに過ごした同期は、生涯にわ たって助け合える本物の宝物となり、全国のどの職場 に行っても必ず再会することができます!

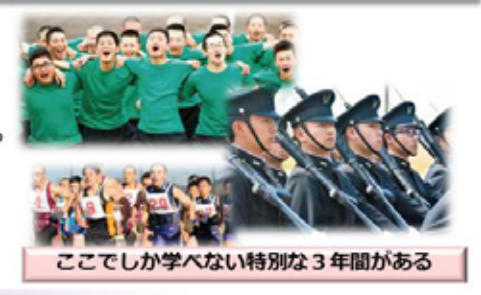

### 5 自立できるチャンス!家計も支援!

親元を離れて挑戦したい、自立したいと思っている、 または、今までの自分を変えたいと思っている若者に とって、またとない大きなチャンスです!高等工科学 校には、独り立ちするために必要な心身の逞しさを育 むカリキュラムがふんだんに用意されています。また、 高校に進学した場合と比較して、家計への負担は、少 なくとも3年間で500万円以上軽減されます。

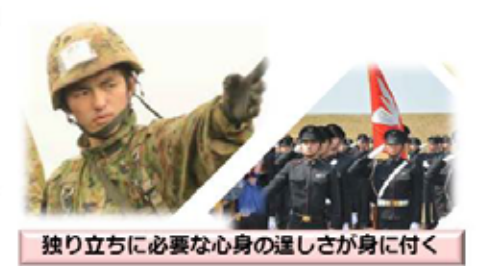

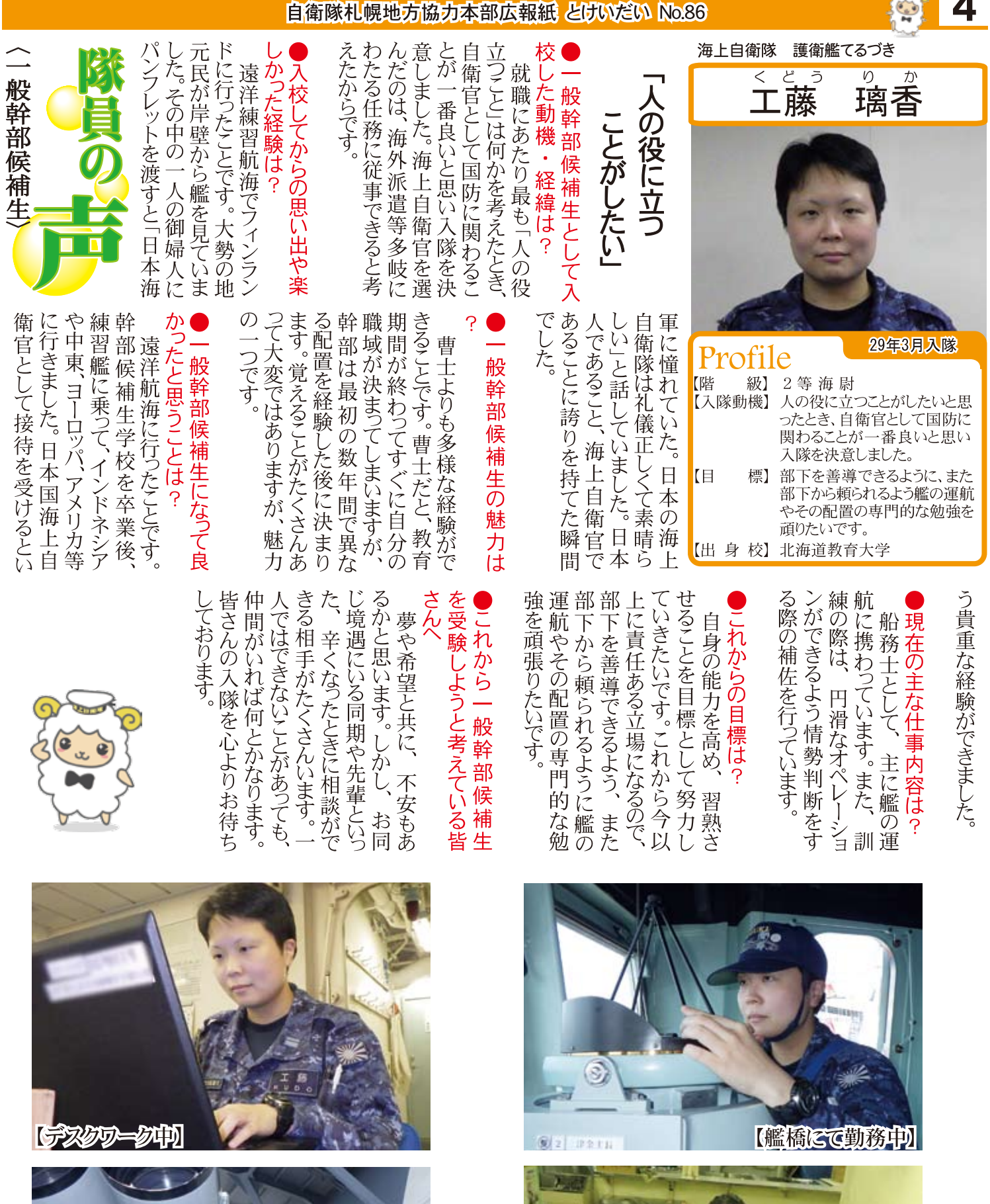

東貴とかき氷川

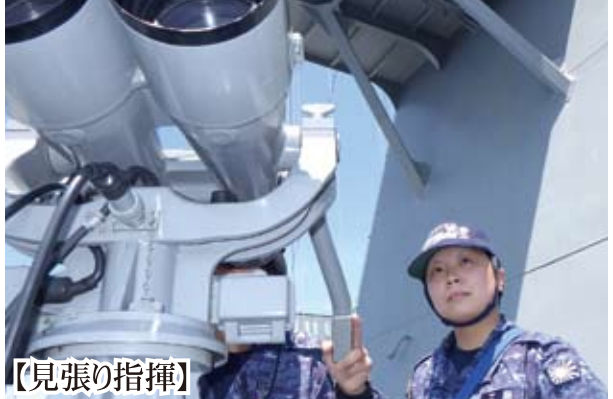

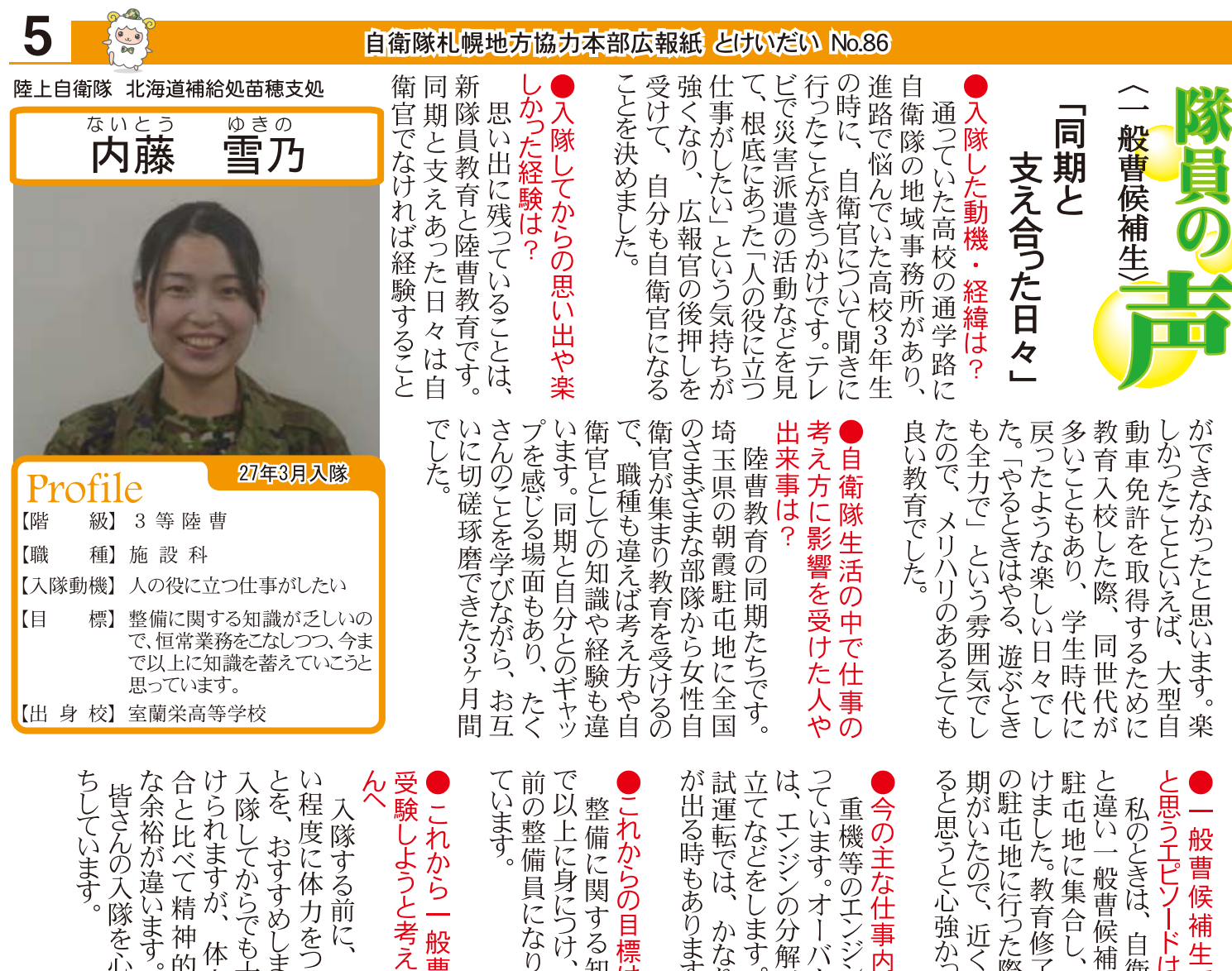

「上に身につけ、

1る時もあります。

れからの目標は?

屯地に行った際、 した。教育修了後、

の主な仕事内容は?

(い一般曹候補生は、

般

ードは?

さんの入隊を心より、

ています。

「裕が違います。 こ比べて精神的·

れますが、

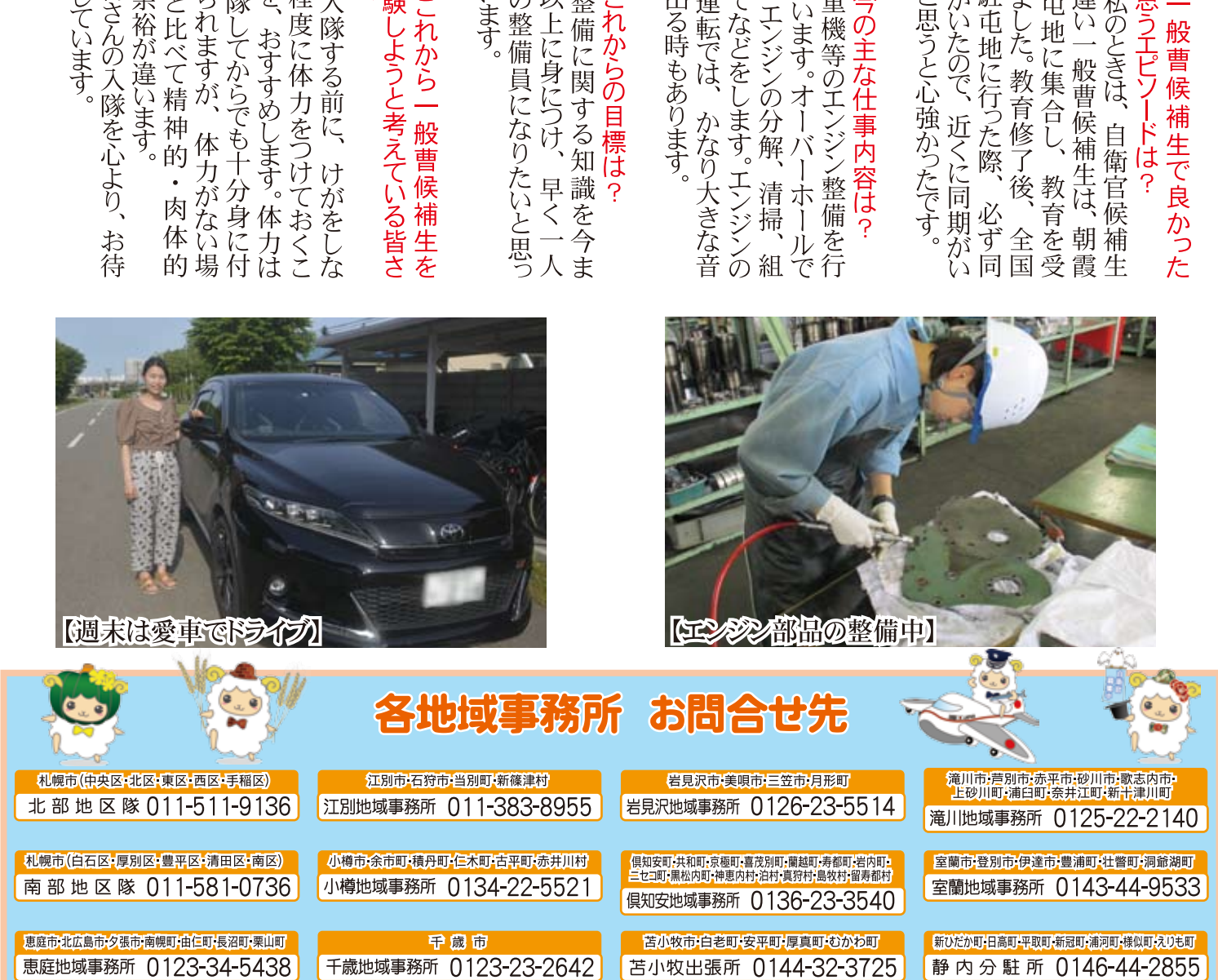

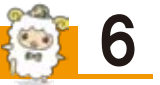

#### 自衛隊札幌地方協力本部広報紙 とけいだい No.86

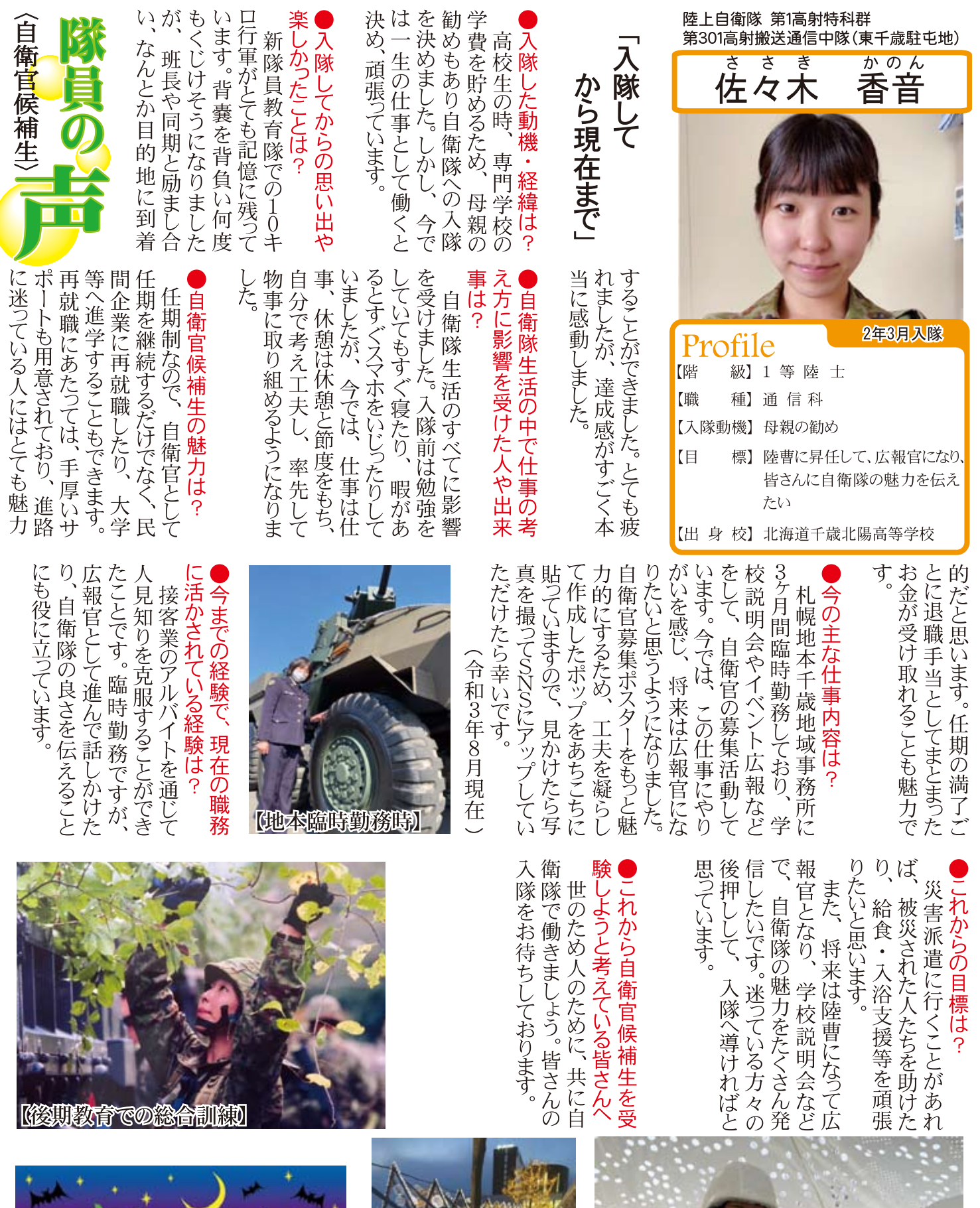

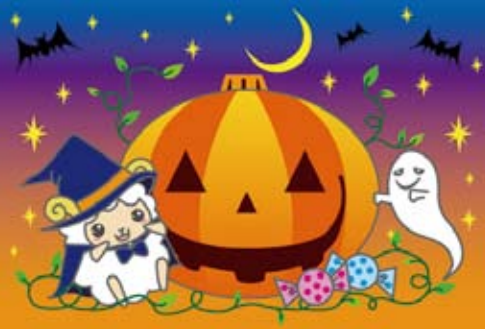

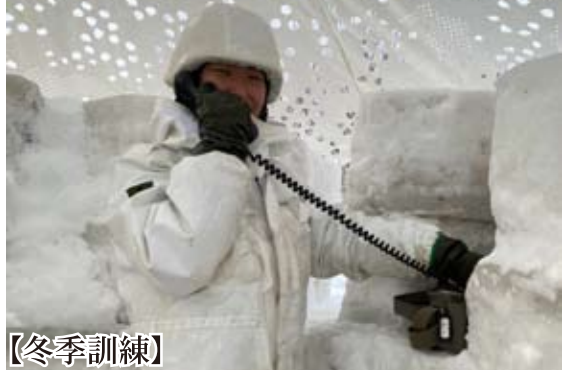

グライベート写真)

自衛隊札幌地方協力本部広報紙 とけいだい No.86

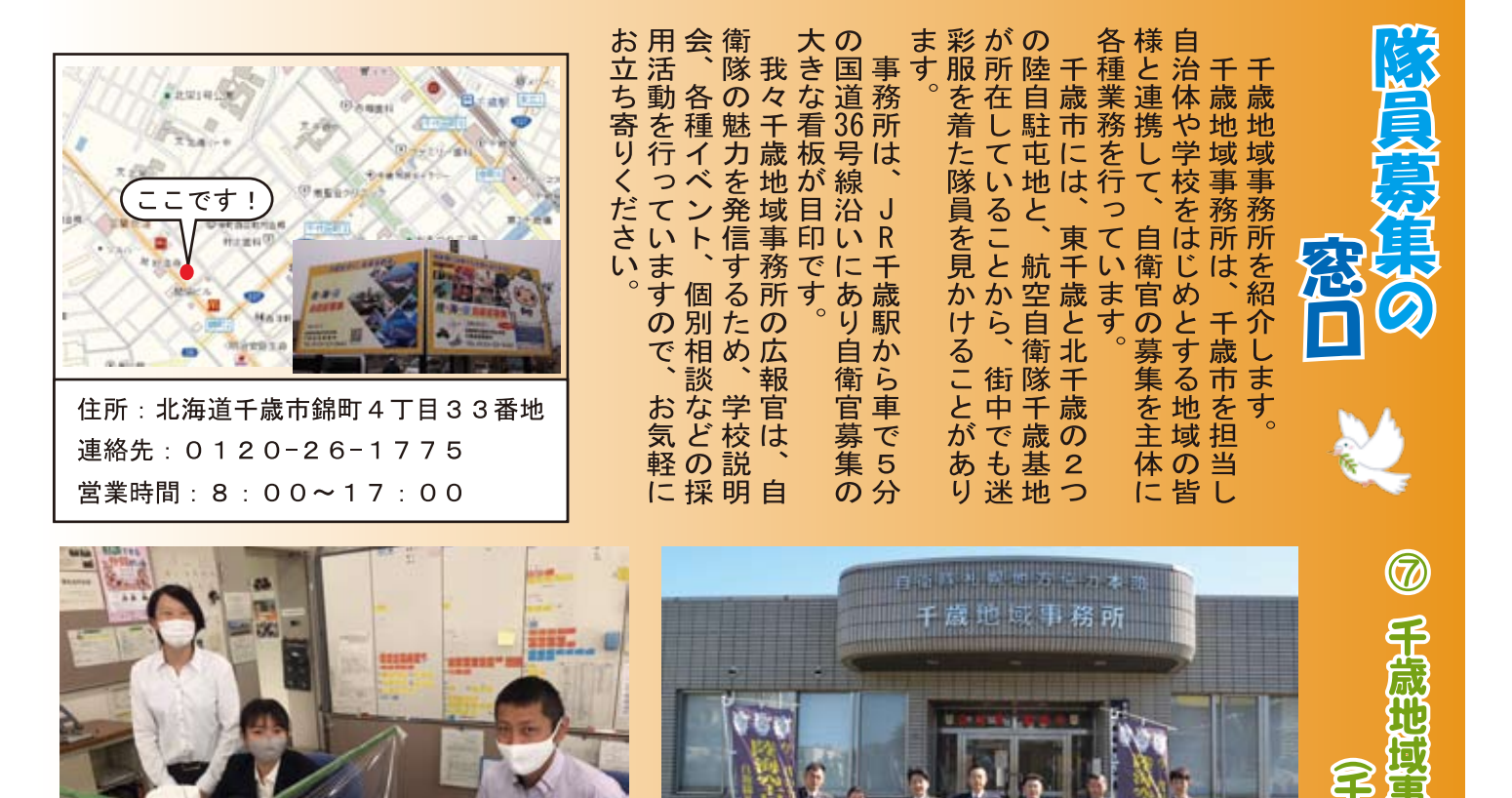

各地域の出張所、地域事務所、地区隊等は、自衛隊の広報・採用業務の窓口として、 各種資料の配布や自衛隊に関するイベント、採用説明会、インターンシップのご案内 等を行ております。 札幌、苫小牧、千歳、室蘭、恵庭、新ひだか、江別、小樽、滝川、岩見沢、倶知安に

医鼠性乳房

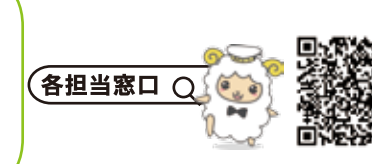

競市

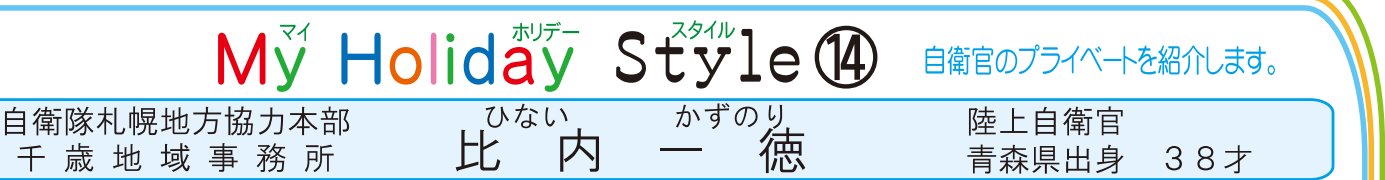

#### 現在の仕事

所在します。

自衛官になるための入口である募集広報を担当しています。自衛官の魅力を発信し、自衛隊がより身近に感じても らえるよう、主に市内の学校や各種イベント等で活動しております。自衛隊の概要説明から受験、入隊手続きまで、 マンツーマンでサポートします。

#### 自衛隊での主な勤務歴

島松駐屯地にある高射特科部隊で約19年間勤務しました。発射機等を操作し、射撃準備・ミサイル組立を行った り、対空ミサイル器材全般の補給·整備業務をしていました。米国(テキサス州)で行われる実射訓練に7回参加し ました。

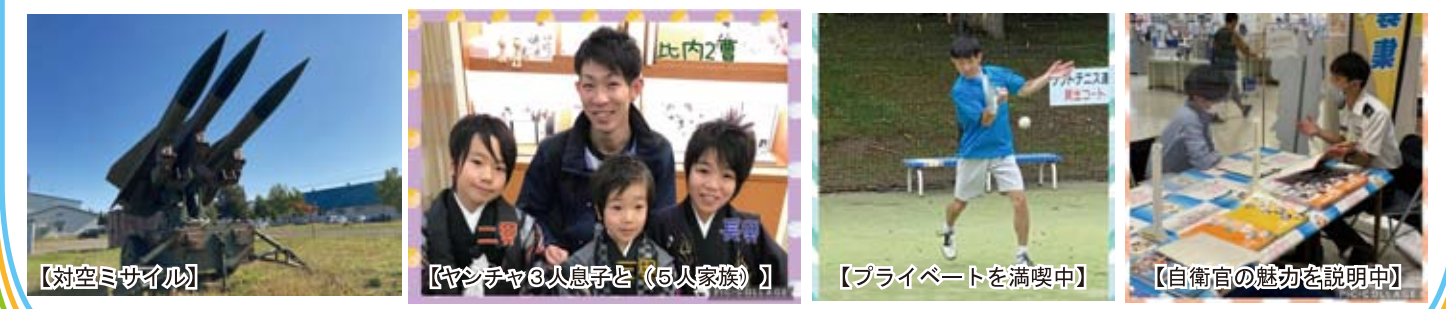

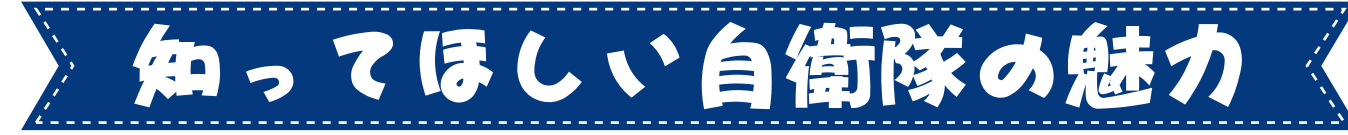

自衛官は、災害などの有事の際速やかに行動できるよう、指定された場所に居住することが 義務付けられています。隊員の衣食住はしっかりと保障されており、その分生活費を抑えること ができるため、給与の多くを趣味や貯蓄等、自分のために活用することが可能です。

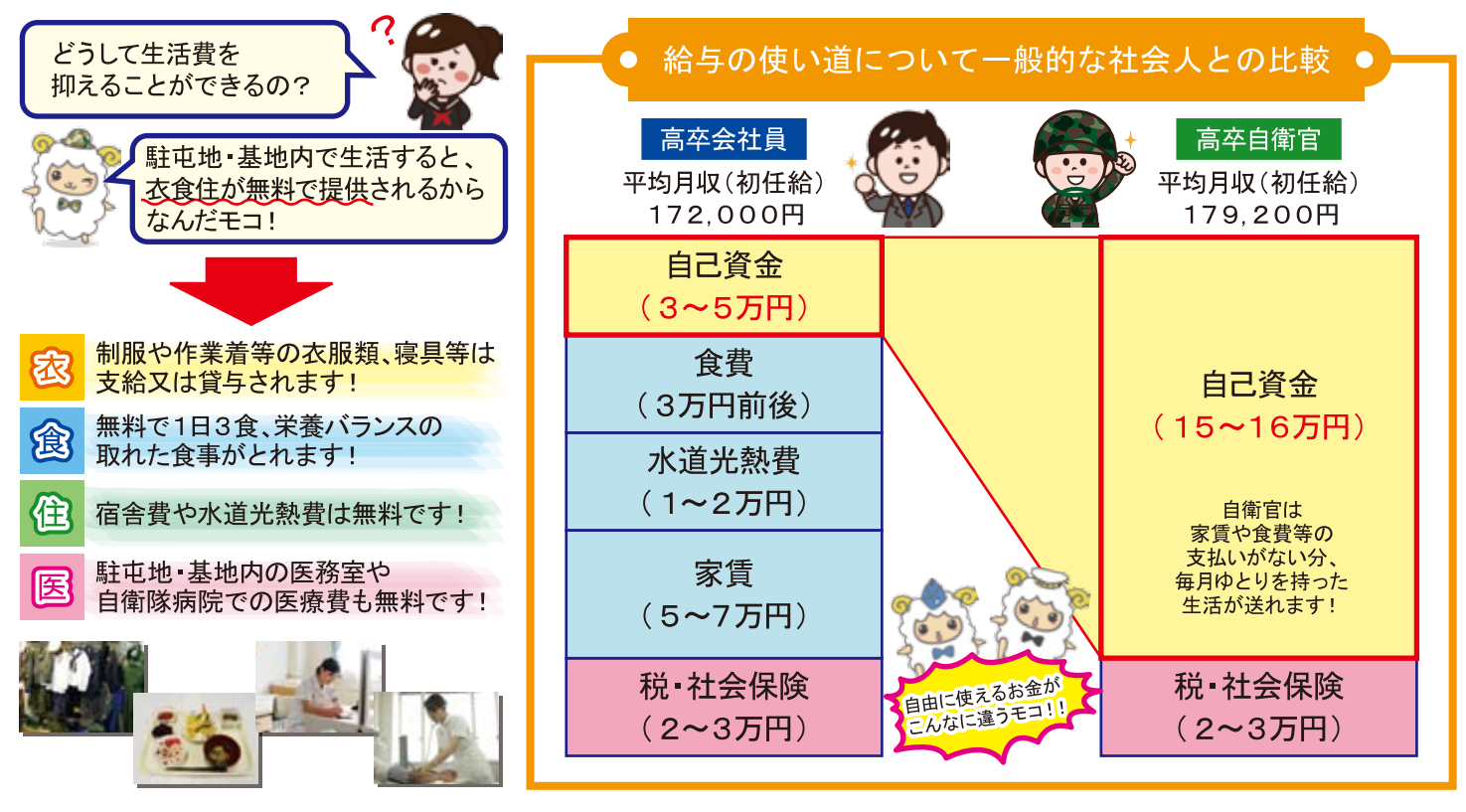

各担当窓口 〇 札幌地本 HP Q

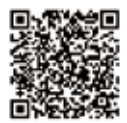

8

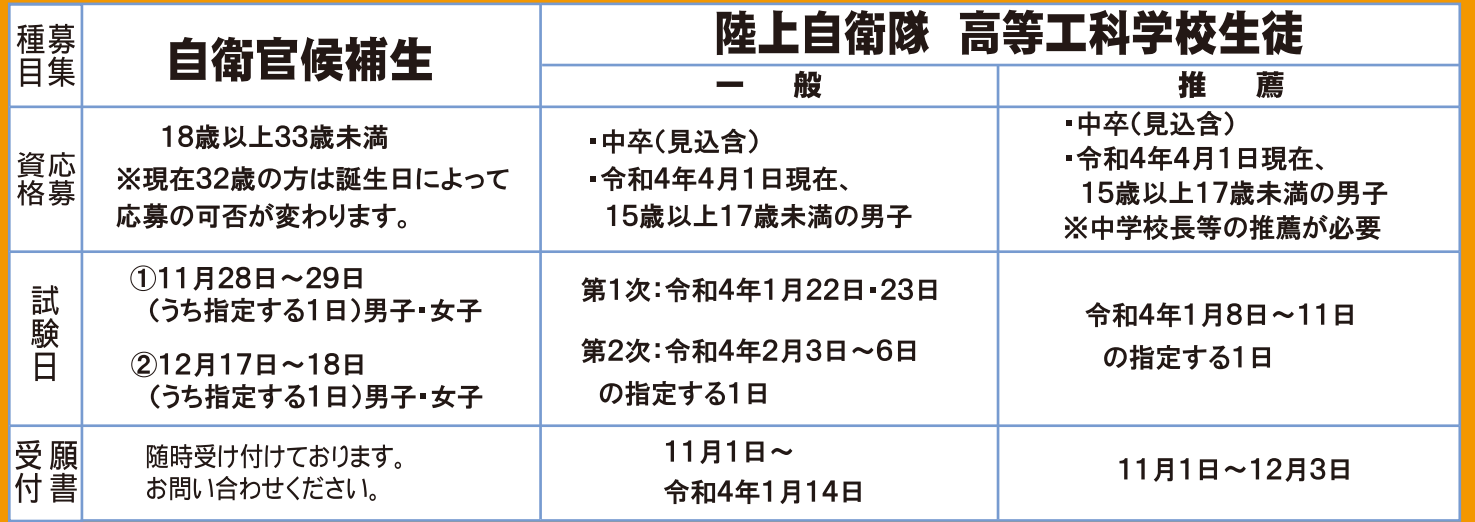

※採用試験の日程等が変更になる場合があります。

詳細についてはホームページ等にて最新情報をご確認いただくか各地域事務所等までお問合せください。

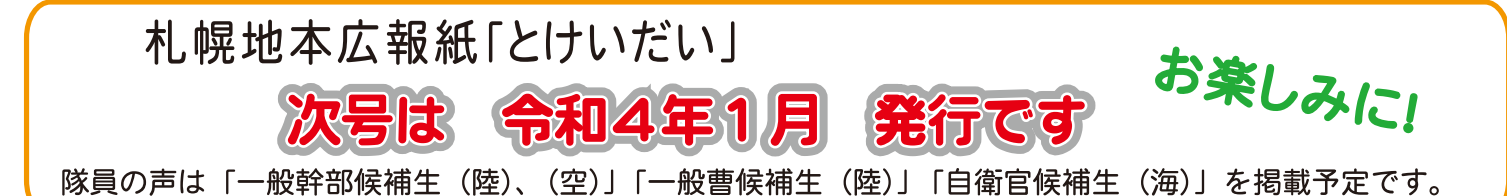